近日,有小伙伴咨询:用友软件操作太过复杂。不要着急,今天小编给大家整理了 用友全套实用的操作流程,拿走不谢!

- 一、 建帐设置
- 二、 系统启用
- 三、 日常账务处理
- 四、 结账 (期末处理)
- 五、 报表处理基本操作

**二、账套建立**

**1.建立账套流程**

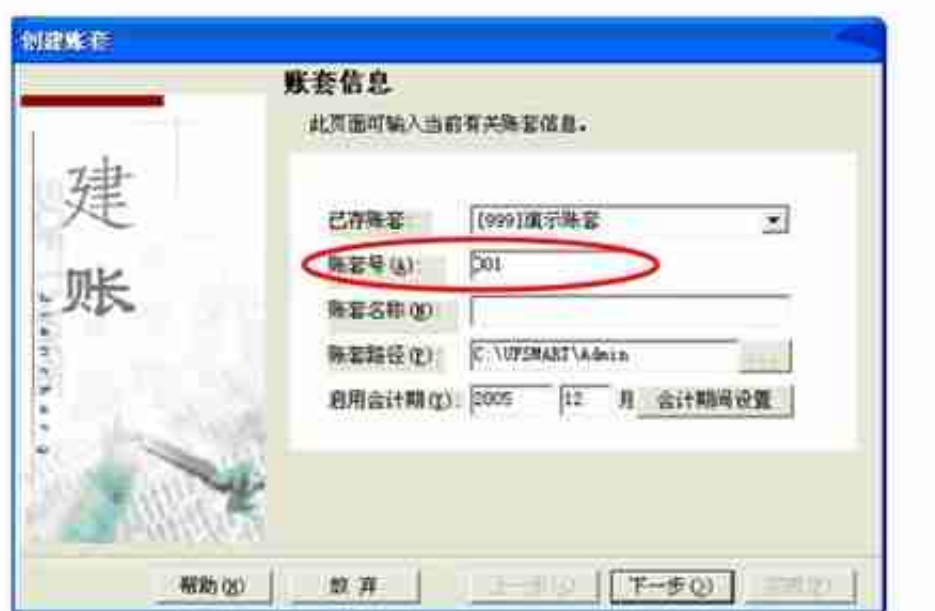

**3.输入单位信息**

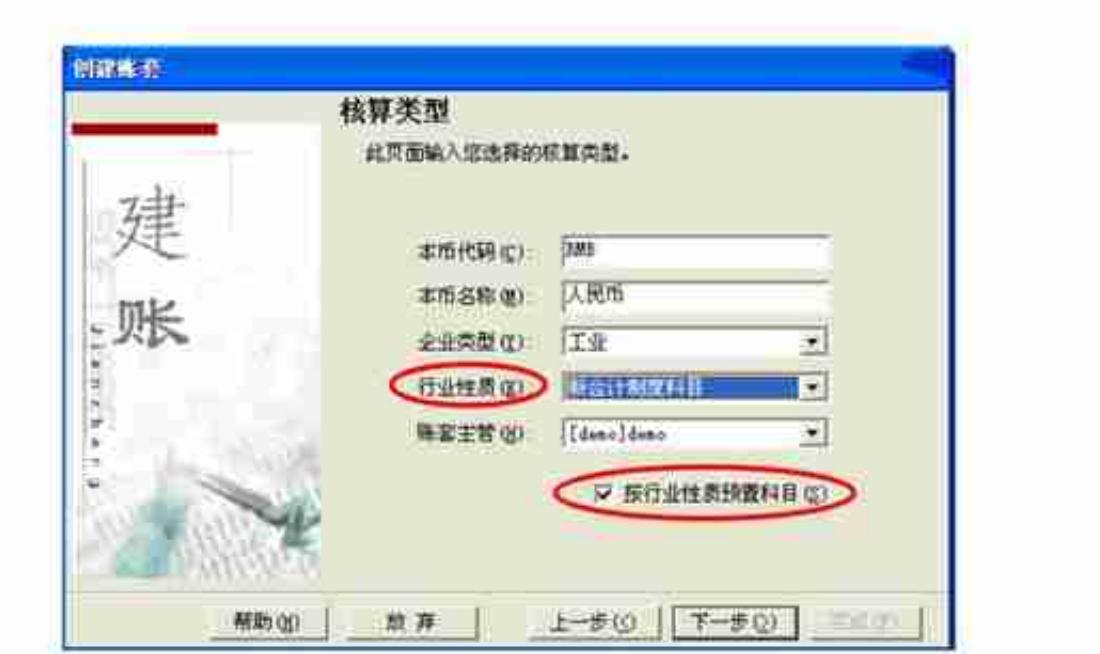

## **智行理财网** 用友软件项目大类设置(用友项目内容怎么设置)

## **5.确定分类信息**

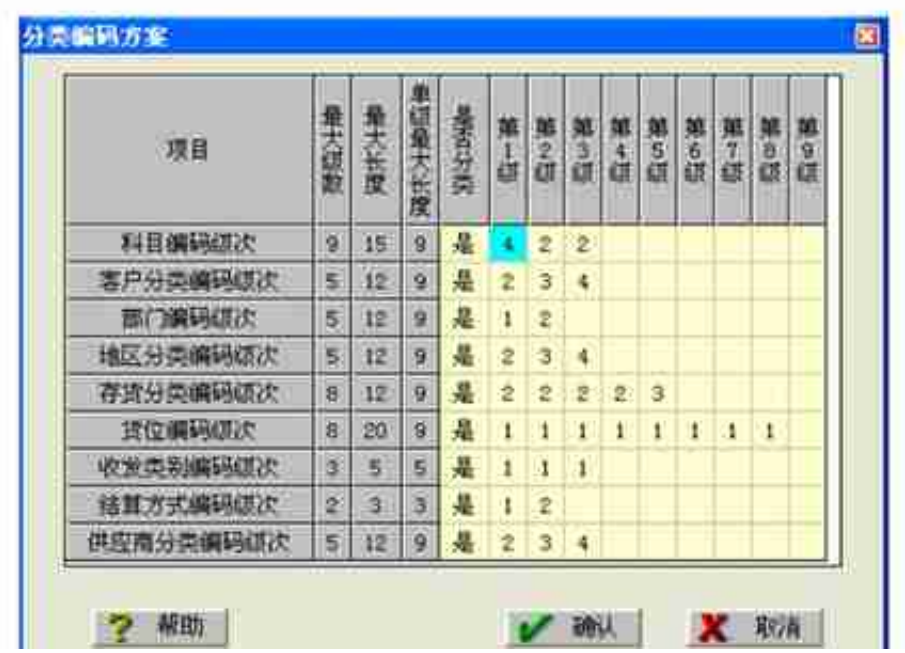

**7、账套备份**

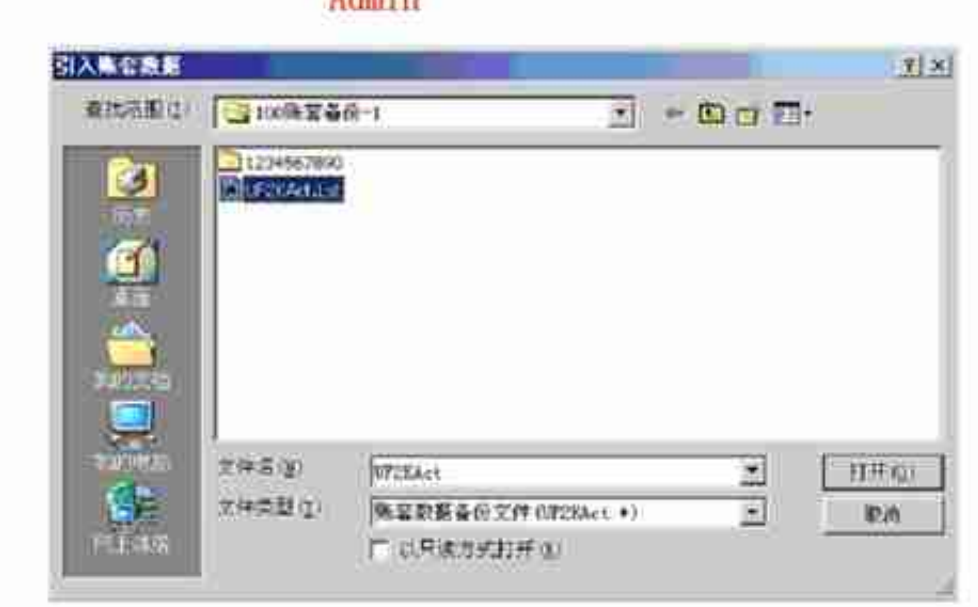

 $A$  during

**二、系统启用**

**1.启用方法**

- 增加操作员权限 1.
- 修改操作员权限  $2.$

3. 设定或取消账套主管

4. 删除操作员权限

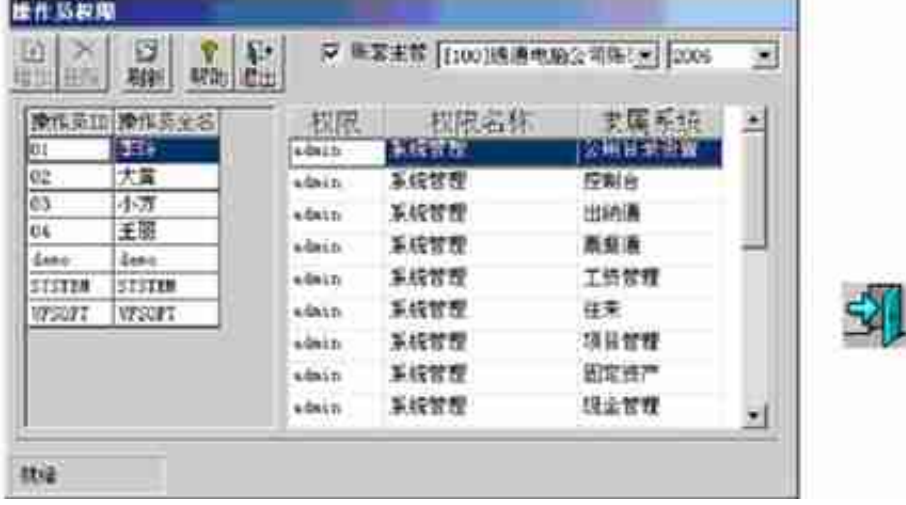

## **3.机构及往来单位设置**

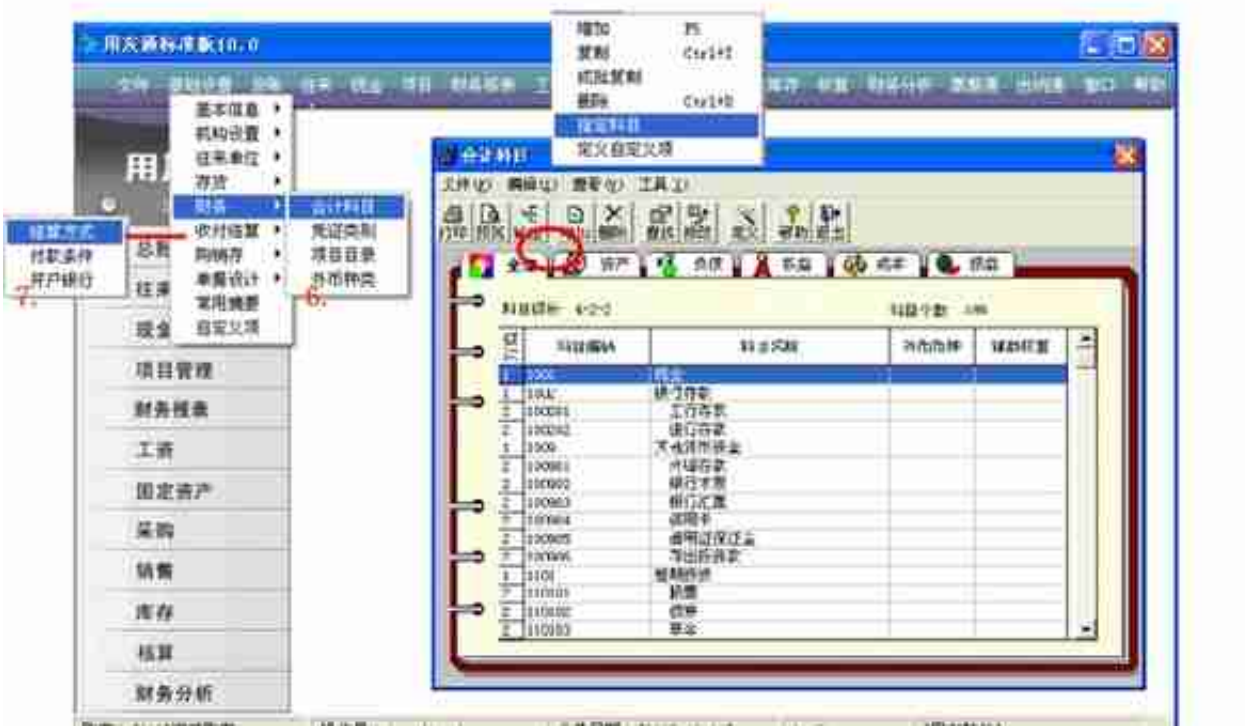

## **4.设置凭证类别**

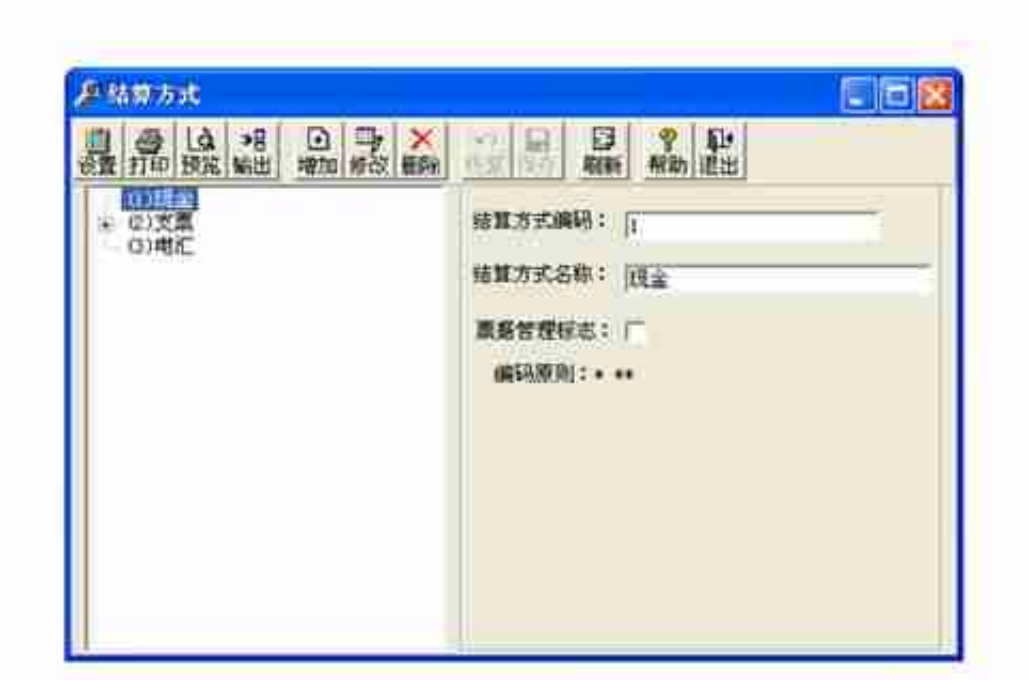

**6、录入期初余额**

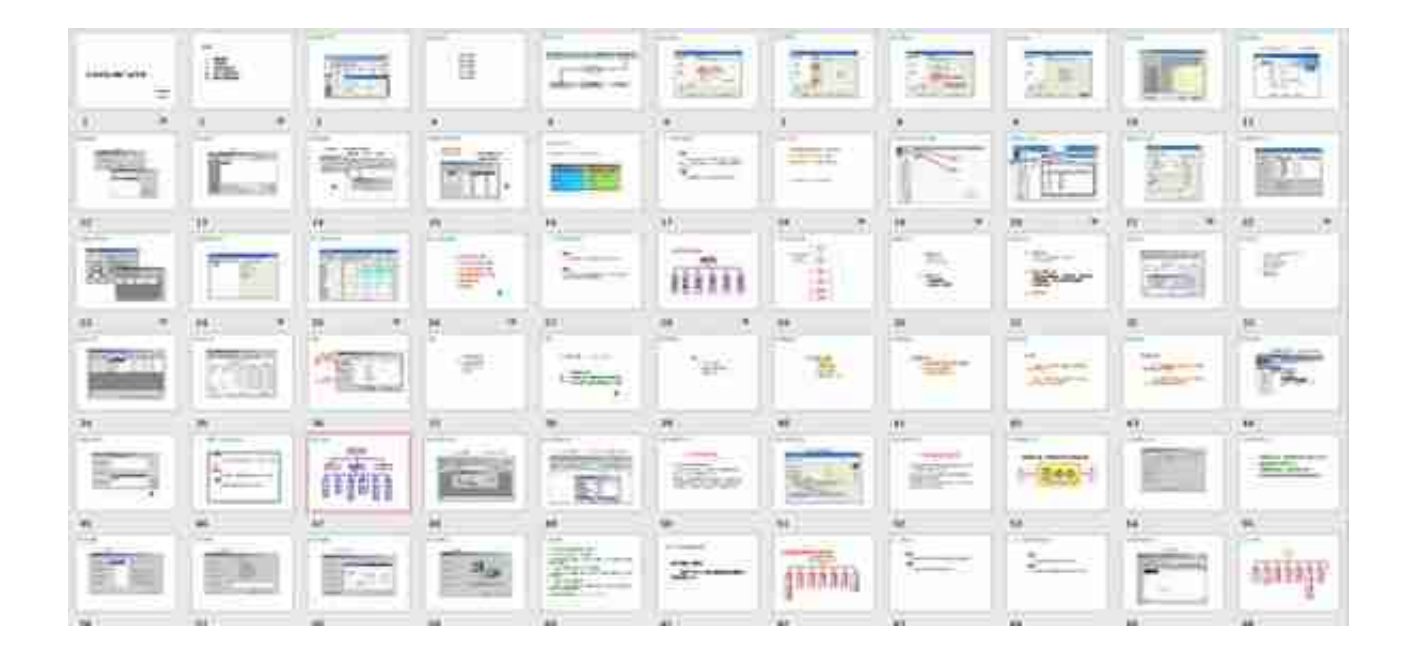

**领取方式:**

1. 下方品论留言:**用友软件**,并转发收藏

2. 然后点击小编头像,私我回复:**资料,**即可免费领取哦!